**Системы САМ применяются по окончании этапе проектирования для планирования, управления и контроля операций производства через прямой или косвенный интерфейс с производственными ресурсами предприятия. Одним из наиболее развитых направлений этой технологии является числовое программное управление (ЧПУ). Уже сейчас компьютеры способны с минимальным вмешательством оператора генерировать по моделям, полученным в CAD, программы для станков, оснащенных ЧПУ.**

В данной статье рассматривается метод интерполяции каноническим полиномом. Излагается теоретическая основа метода и выполняется пример расчета. Анализируются и сравниваются преимущества

**Кроме перечисленных выше, существует множество дополнительных средств САПР, облегчающих работу проектировщика и позволяющие повысить эффективность работы предприятия в целом: средства визуализации твердотельных моделей, системы быстрого прототипирования, организации и обмена документацией на предприятии, генерирования технологической документации и др.**

#### **Литература**

**1. Ли, К. Основы САПР (CAD/CAM/CAE) / К.Ли - СПб.: Питер, 2004. - 560 с.: ил.**

УДК 629.1

# **АППРОКСИМАЦИЯ РЕЗУЛЬТАТОВ ЭКСПЕРИМЕНТАЛЬНЫХ ИССЛЕДОВАНИЙ С ПОМОЩЬЮ ПОЛИНОМА**

*Олехнович Дмитрий Григорьевич Научный руководитель - Филипова Л.Г. (Белорусский национальный технический университет)*

метода интерполяции каноническим полиномом и линейного варианта метода наименьших квадратов.

Назначение исследований и испытаний ГПС состоит в получении информации о состоянии испытываемого объекта с целью оценки технико-экономических показателей, срока службы или характеристик надежности, а также при уточнении методики расчета или математической модели.

Одной из важнейших задач в процессе математического моделирования является вычисление значений функций, входящих в математическое описание модели. Для сложных моделей эти вычисления могут быть трудоемкими даже при использовании ЭВМ.

Известно, что используемые в математических моделях функции могут задаваться как аналитическим способом (т.е. при помощи формул или уравнений), так и табличным, при котором значения функции известны только при дискретных значениях аргументов.

Одним из способов решения задачи является приближенная замена функции  $f(x)$  более простой функцией  $\varphi(x)$ , которую нетрудно вычислять при значении аргумента х в данном интервале его изменения. Данный метод приближения функции  $f(x)$ к более простой функции  $\varphi(x)$  называется аппроксимацией. При подборе эмпирических формул широко используются полиномы. Особенно ценным при аппроксимации полиномами является то, что при известном точном выражении функции можно определить значения постоянных коэффициентов  $c_{i}$ .

Выберем в качестве аппроксимирующей функции  $\varphi(x)$  полином  $P_n(x)$  степени n в каноническом виде:

$$
c_2(x) = D(x) = c_1 + c_2 x + c_3 x^2 + c_4 x^2 + c_5 x^3
$$
 (1)

$$
\varphi(x) = r_n(x) = c_0 + c_1 x + c_2 x + \dots + c_n x \quad , \tag{1}
$$

где  $c_0, c_1, ..., c_n$  - свободные параметры интерполяции или коэффициенты полинома.

Коэффициенты с, определяются из условия Лагранжа:

$$
P_n(x_i) = f_i, \ 0 \le i \le n. \tag{2}
$$

Получаем систему уравнений:

$$
\begin{cases}\nc_0 + c_1 x^2_0 + \dots + c_n x_0^n = f_0 \\
c_0 + c_1 x_1^2 + \dots + c_n x_1^n = f_1 \\
c_0 + c_1 x_n^2 + \dots + c_n x_n^n = f_n\n\end{cases}
$$
\n(3)

Система линейных алгебраических уравнений относительно свободных параметров  $c_i$  имеет решение, так как определитель системы отличен от нуля, если среди узлов  $x_i$  нет совпадающих.

Для вычисления определителя матрицы системы используется подпрограмма Гаусса.

Суть этого метода состоит в том, что для вычисления определителя квадратной матрицы необходимо привести ее к треугольному виду и найти произведение ее диагональных элементов. При этом следует учесть, что выбор главного элемента осуществляется перестановкой строк матрицы, каждая из перестановок изменяет знак определителя на противоположный. В подпрограммах вычисления определителя накопление произведение диагональных элементов матрицы происходит одновременно с приведением матрицы к треугольному виду.

Затем определяются численные значения полинома по схеме Горнера.

В общем виде, полином записывается в виде

$$
P^{(1)}(r) = (P^{(i+1)}(r) + A) \cdot (r - r)
$$

$$
I_n(\lambda_i) - (I_n(\lambda_i) + \lambda_i) - (\lambda - \lambda_i), \qquad (4)
$$

$$
\text{rate} \quad A_i = (f_i - f_{i-1}) / x_i - x_{i-1}).
$$

Рассмотрим суть этого метода на примере. В результате проведения эксперимента получена некоторая таблица значений изменения подачи  $Q$  насоса от давления  $p$ .

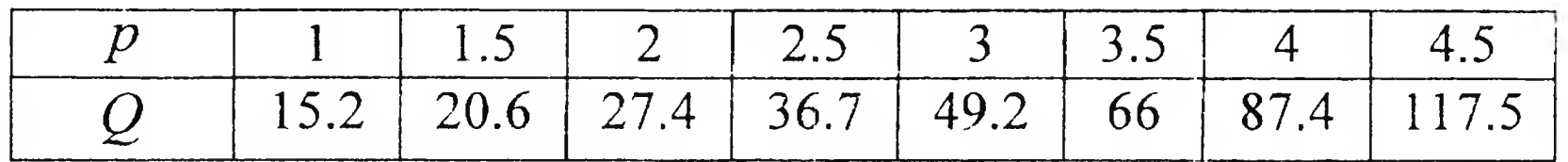

Для проверки данного метода зададим значения давления р такие же и с таким же интервалом изменения, как и в эксперименте.

Результаты расчета:

 $c_0$  =-4.1531507122E-09  $c_1$  = 2.3982539698E+00  $c_2$  = 6.0068650808E+01  $c_3 = -9.7177901260E + 01$  $c_4$  = 7.5178086440E+01  $c_5 = -3.2159012354E+01$  $c_6$  = 7.8641975328E+00  $c_7 = -1.0280070549E + 00$  $c_8$  = 5.5731922410E-02  $\overline{\mathcal{Q}}$  $\boldsymbol{p}$ 1.0000000000E+00 1.5200000000E+01  $1.5000000000E+00$  2.0600000002E+01 2.0000000000E+00 2.7400000004E+01 2.5000000000E+00 3.6700000003E+01 3.0000000000E+00 4.9200000003E+01

3.5000000000E+00 6.5999999993E+01

### 4.0000000000E+00 8.7399999972E+01 4.5000000000E+00 1.1749999993E+02

Из результатов расчета видно, что погрешность составляет менее 1%, что позволяет применять метод интерполяции каноническим полиномом довольно широко.

Следует также отметить, что наряду с методом интерполяции каноническим полиномом существует линейный вариант метода наименьших квадратов, сущность которого состоит в том, что на основании экспериментальных данных строится линейная аппроксимирующая функция вида

$$
\varphi(x) = a + bx, \tag{5}
$$

где  $a, b$  – линейные коэффициенты.

Однако результаты, полученные в процессе программной реализации данного метода, значительно расходились с результатами эксперимента. И поэтому был сделан вывод, что данный метод, хотя и обладает простым алгоритмом вычисления, имеет довольно большую погрешность, что не позволяет применять его для расчета.

УДК 629.3(0.75.8)

## АВТОМАТИЧЕСКОЕ РЕГУЛИРОВАНИЕ ТОРМОЗНЫХ СИЛ

Павловский Вячеслав Сергеевич, Гремилов Евгений Александрович, Луцевич Константин Викторович Научный руководитель - д-р техн. наук, проф. Автушко В.П. (Белорусский национальный технический университет)

Торможение мобильной машины должно осуществляться с максимальной эффективностью при одновременном сохранении управ-

#### ляемости и устойчивости.

При торможении происходит перераспределение нормальных реакций, действующих на мосты. Максимальная эф-